## MOVIMIENTO OSCILATORIO AMORTIGUADO

### Laboratorio 1 DF-UBA

Lucía Famá, Germán Patterson, Lucia Novacovsky, Luciana Martínez, Anael Zurdo

31 de Mayo de 2023

#### Fuerza de fricción en un fluido

#### ; Qué es la fuerza de fricción en un fluido?

- ▶ Fuerza que se opone al movimiento relativo de un cuerpo y el fluido que lo contiene
- $\blacktriangleright$  Fuerza disipativa: la energía no se conserva

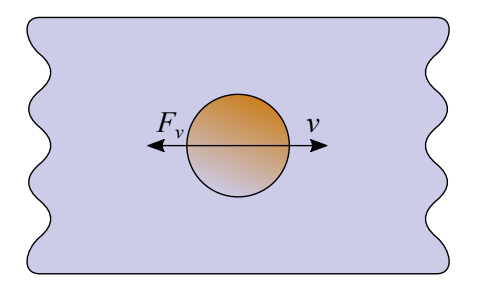

#### Flujo laminar

- ▶ Velocidad relativa
- ▶ Viscosidad del medio
- $\blacktriangleright$   $F_v = -\gamma v$

#### Ley de Stokes

- $\blacktriangleright$  Esfera en un fluido viscoso
- $\blacktriangleright$  *F<sub>v</sub>* = −6πμ*Rv*

# Amortiguador

Real

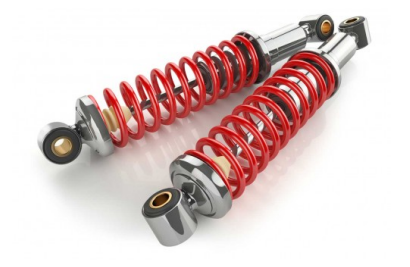

#### Modelo

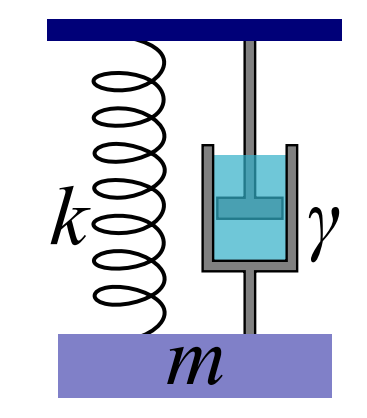

 $m\ddot{x} = -\gamma \dot{x} - kx$ 

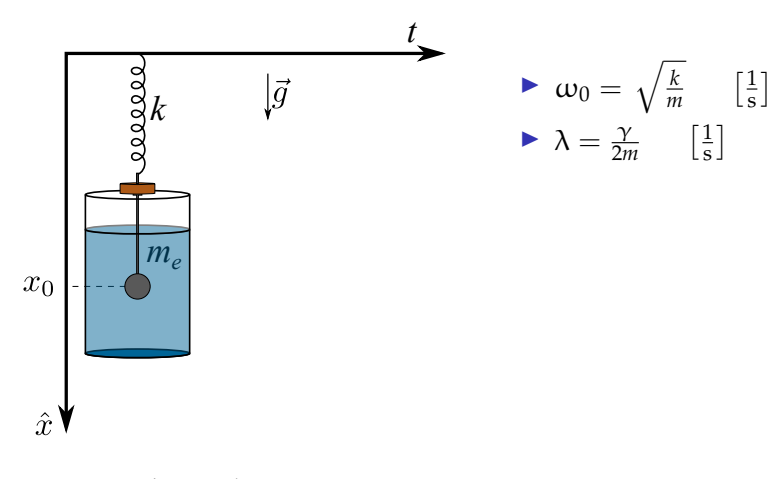

$$
m\ddot{x} = -k(x - x_0) - \gamma \dot{x} + mg - E
$$

$$
E = \rho V g
$$

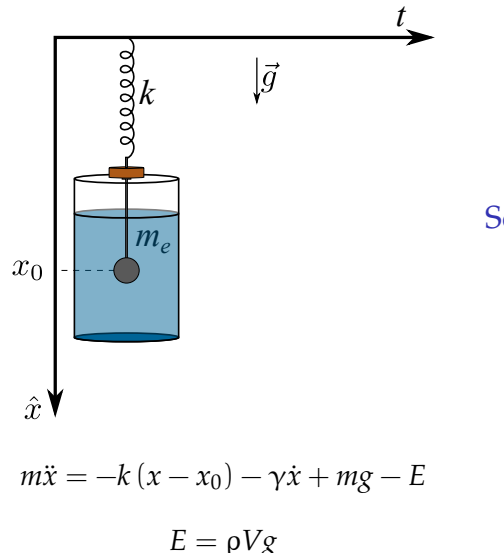

$$
\begin{aligned}\n\blacktriangleright \omega_0 &= \sqrt{\frac{k}{m}} \quad \left[\frac{1}{s}\right] \\
\blacktriangleright \lambda &= \frac{\gamma}{2m} \quad \left[\frac{1}{s}\right]\n\end{aligned}
$$

Solución propuesta  $\blacktriangleright$   $x(t) = A_0 e^{\alpha t} + x_p$  $\blacktriangleright \ \alpha = -\lambda \pm \sqrt{\lambda^2 - \omega_0^2}$ 

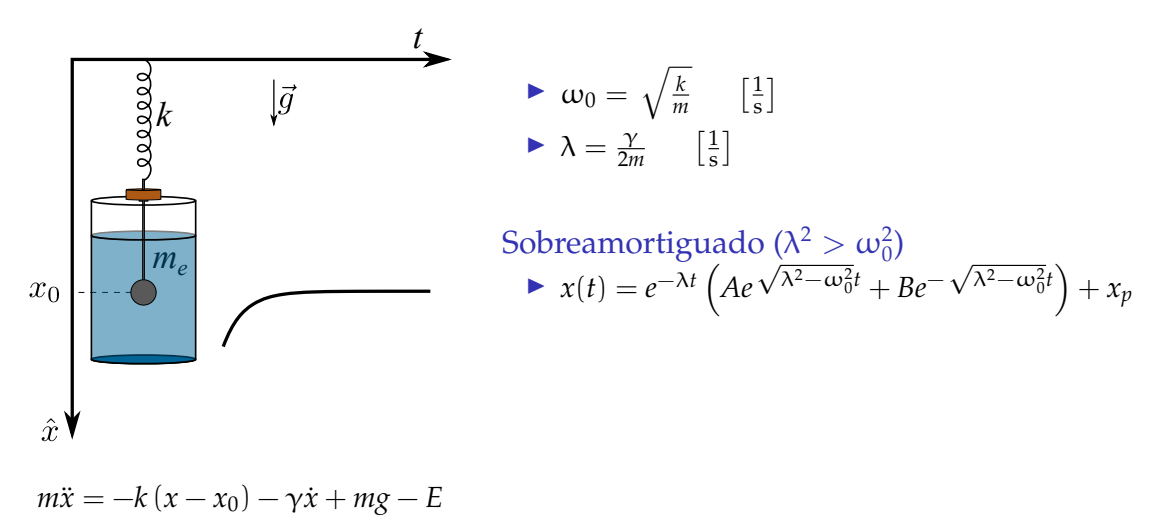

 $E = \rho Vg$ 

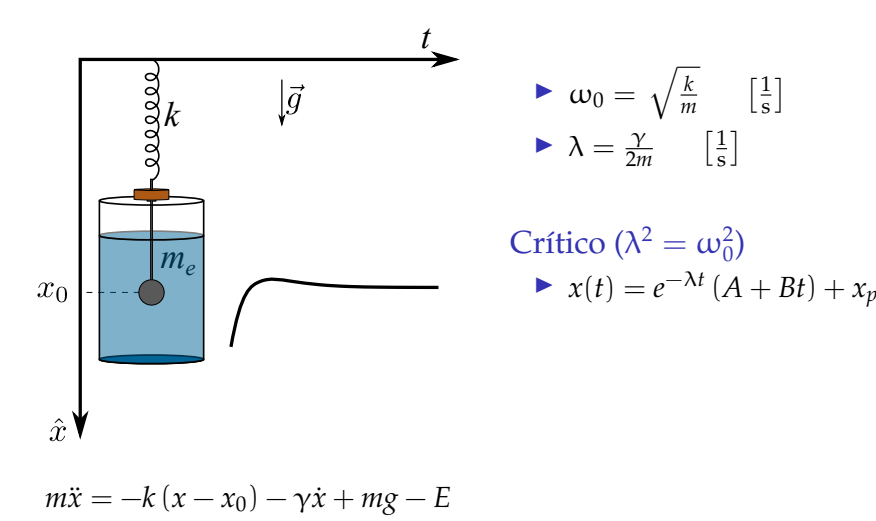

 $E = \rho Vg$ 

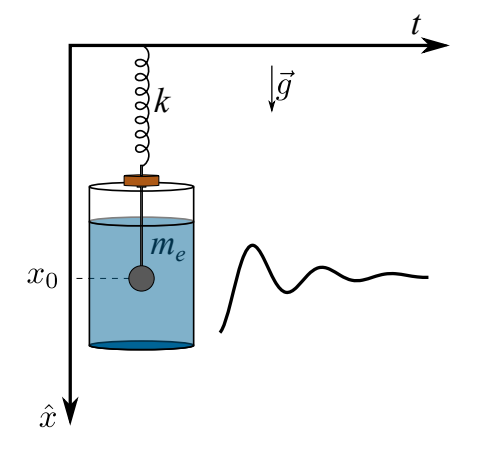

$$
\begin{aligned}\n\blacktriangleright \omega_0 &= \sqrt{\frac{k}{m}} \quad \left[\frac{1}{s}\right] \\
\blacktriangleright \lambda &= \frac{\gamma}{2m} \quad \left[\frac{1}{s}\right]\n\end{aligned}
$$

Subamortiguado ( $\lambda^2 < \omega_0^2$ )  $\blacktriangleright$  *x*(*t*) = *Ae*<sup>−λ*t*</sup> cos (ω*t* + φ) + *x<sub>p</sub>*  $\blacktriangleright \omega = \sqrt{\omega_0^2 - \lambda^2}$ 

$$
m\ddot{x} = -k(x - x_0) - \gamma \dot{x} + mg - E
$$

$$
E = \rho V g
$$

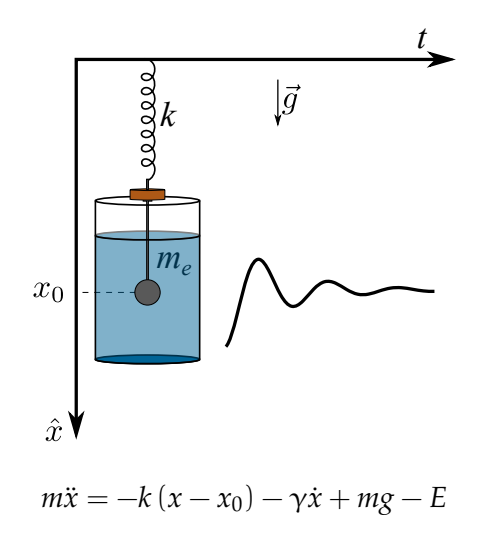

 $E = \rho Vg$ 

$$
\begin{aligned}\n\blacktriangleright \omega_0 &= \sqrt{\frac{k}{m}} \quad \left[\frac{1}{s}\right] \\
\blacktriangleright \lambda &= \frac{\gamma}{2m} \quad \left[\frac{1}{s}\right]\n\end{aligned}
$$

Subamortiguado ( $\lambda^2 < \omega_0^2$ )  $\blacktriangleright$  *x*(*t*) = *Ae*<sup>−λ*t*</sup> cos (ω*t* + φ) + *x<sub>p</sub>*  $\blacktriangleright \omega = \sqrt{\omega_0^2 - \lambda^2}$ 

#### Actividad

- ▶ Para distintos valores de *m*, estudiar la relación entre λ y *m*
- Determinar  $\gamma$

Detección de picos

pseudoPy

# detectamos los maximos de la senial "y" con la # condicion que esten separados por "Ndist" puntos

*# c a r g am o s l o s d a t o s*  $t$ ,  $y =$  tiempo, senial

*# d e f i n i m o s l a d i s t a n c i a minima e n t r e maximos*  $Ndist = 40$ 

*# im p o r t am o s l a f u n c i o n d e b u sq u e d a d e p i c o s* from scipy signal **import** find peaks

# usamos la funcion para buscar los maximos de "y" peaks,  $=$  find peaks (y, distance=Ndist)

pseudoPy

```
# g r a f i c a m o s l o s r e s u l t a d o s
plt. plot(t, y, label='Median')plt. plot (t [ peaks ], y [ peaks ], "x", label = 'Maximos')
plt. legend()
```
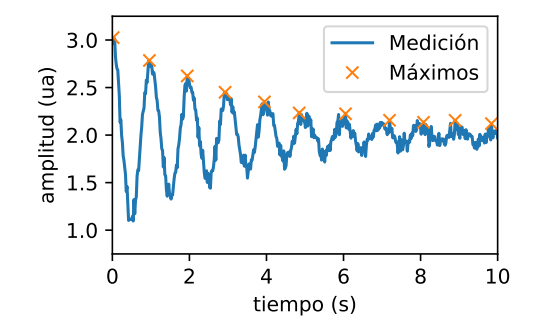